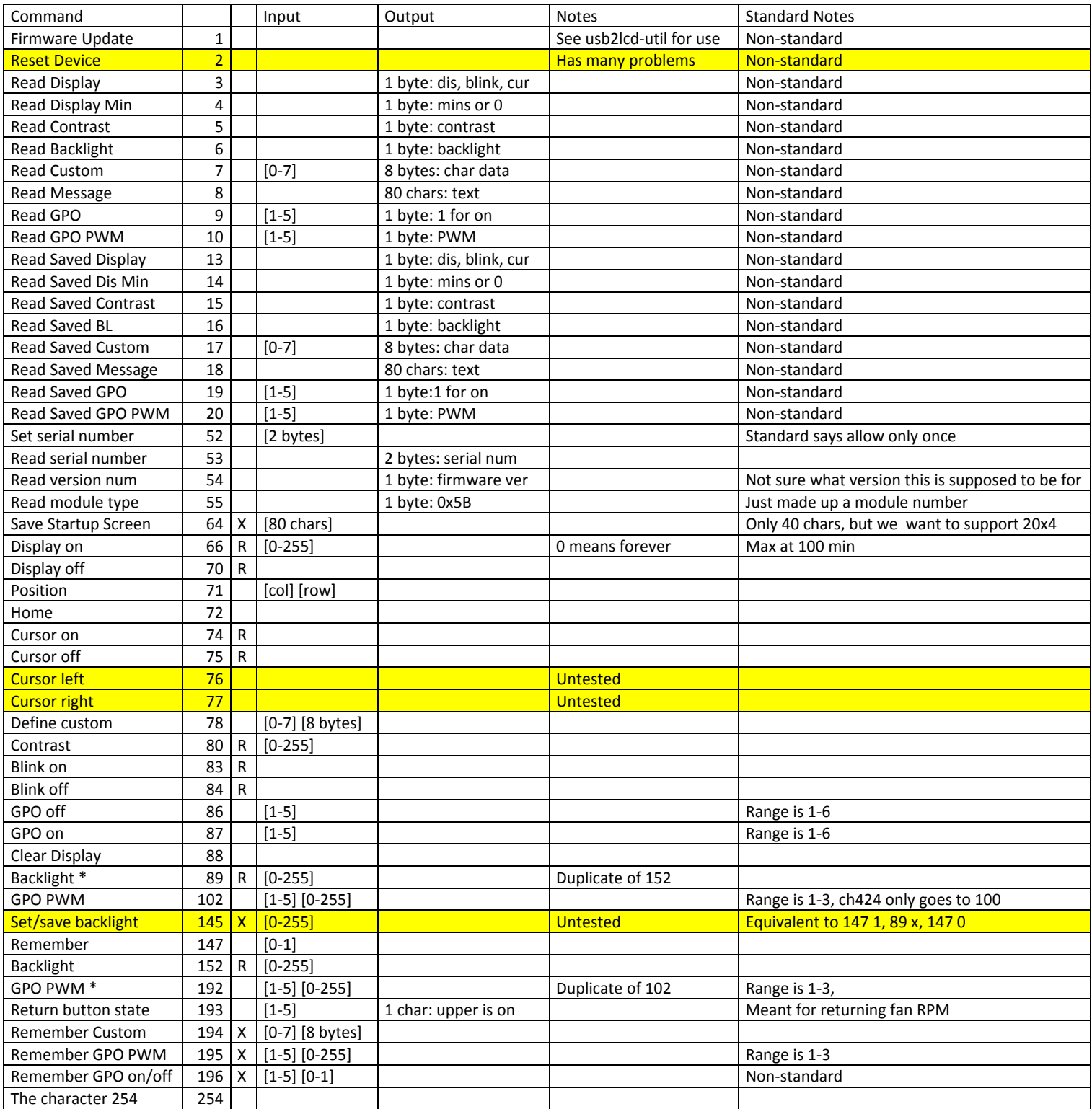

All commands need to be preceded by "254". Make sure you always send enough data otherwise the LCD will lock up.

Buttons do not need to be polled, as they send data whenever their state changes.

R means that if remembering is on that command will be remembered in the EEPROM. X means that the command always sets the EEPROM.